# 08 Math for 3D games

Tvorba a dizajn počítačových hier Návrh a vývoj počítačových hier Michal Ferko 9. 11. 2023

## What we need the math for

- Placing/moving/rotating/scaling objects
	- Creating hierarchies of objects
- Animation
- Rendering
- Physics & simulation
- Not just 3D, also 2D (but it's simpler)

## Floating point numbers

- IEEE 754 standard
- Single (32-bit) and double precision (64-bit)
	- GPUs almost exclusively single precision
	- Most engines perform all operations as 32-bit floats
- GPU FLOPS
- Half precision sometimes used on GPUs to speed up execution

## Vectors and points

- All math we need for 3D games revolves around vectors and points
- We use them to represent 3D locations and directions
- Transforming, animating, rendering, physics…
- 2D variants for 2D games, but the 3<sup>rd</sup> dimension is still often used
	- Determine which objects are in front of which objects
	- Simulate 3D-like behavior

## Vectors and Points - Unity

- Vectors and points share classes
	- Vector2, Vector3, Vector4
- Used for positions, directions, other **spatial** functionality
- Basic operations included
	- Addition, subtraction, multiplication, magnitude, normalization
	- Angle, Dot, Cross, Reflect…
	- Mathf class for basic operations
	- Random class for RNG
- Transform.position,Transform.lossyScale (+local variants)
- Transform.rotation is a **Quaternion**
- Transform.forward, Transform.up, Transform.right

#### Transformations

- **[Affine Transformations](http://www.essentialmath.com/GDC2009/AffineXforms2009.ppt)** talk by Jim Van Verth
- **[Orientation Representation](http://www.essentialmath.com/GDC2009/Quaternions2009.ppt)** talk by Jim Van Verth
- Transform Translate/Rotate/Scale
- Look At

## Affine Transformations

- A mapping between affine spaces
- Preserves lines (& planes)
- Preserves parallel lines, but not angles or distances
- Can represent as

 $T(\mathbf{x}) = \mathbf{A}\mathbf{x} + \mathbf{y}$ 

## Affine Space

- Collection of points and vectors
- Represented using a frame:  $<$  0, i, j  $>$ 
	- The frame defines a coordinate space
- Vector:  $\mathbf{v} = x\mathbf{i} + y\mathbf{j}$   $x, y \in \mathbb{R}$
- Point:  $P = x\mathbf{i} + y\mathbf{j} + 0$   $x, y \in \mathbb{R}$

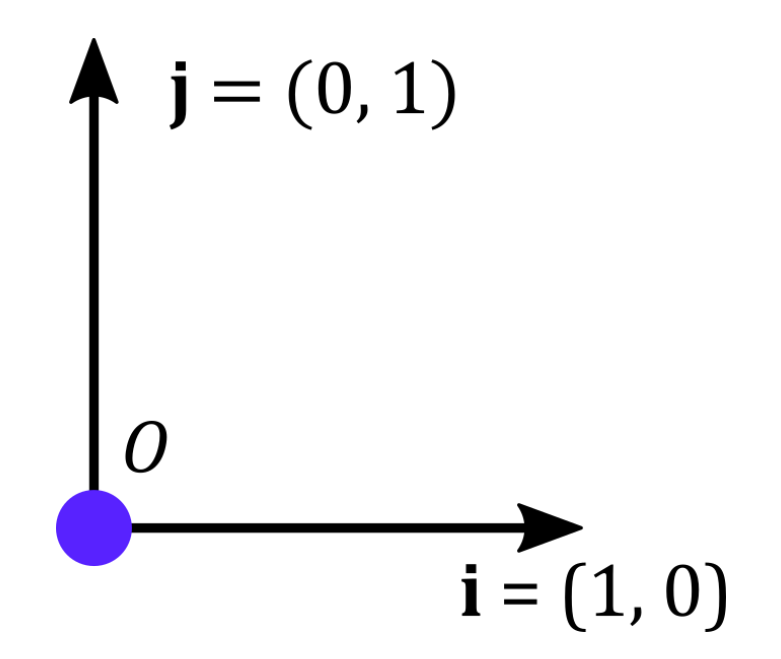

## Affine Transformations

- Maps from space to space by using frames
- Determines how axes change A
- Determines how origin changes y

 $T(\mathbf{x}) = \mathbf{A}\mathbf{x} + \mathbf{y}$ 

#### Examples

• Translation:  $T(x) = x + t$  (axes don't change)

$$
\mathbf{t} = \begin{bmatrix} t_x \\ t_y \end{bmatrix}
$$

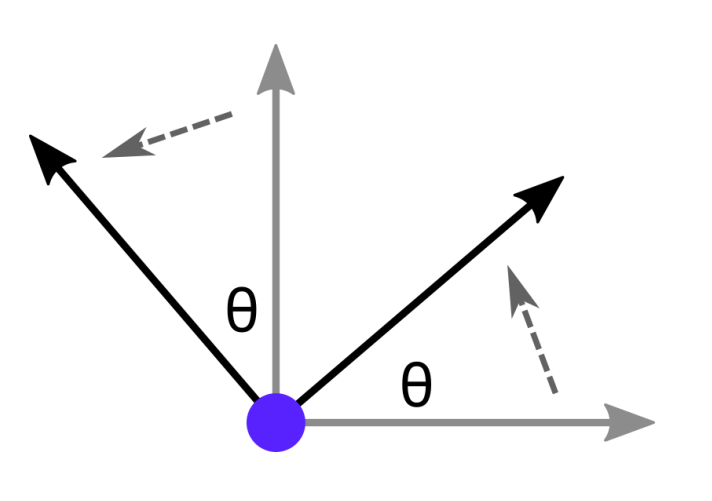

• Rotation:  $T(x) = Rx$  (origin doesn't change)

$$
\mathbf{R} = \begin{bmatrix} \cos \theta & -\sin \theta \\ \sin \theta & \cos \theta \end{bmatrix}
$$

• Scale:  $T(x) = Sx$  (origin doesn't change)

$$
\mathbf{S} = \begin{bmatrix} S_{\mathcal{X}} & 0 \\ 0 & S_{\mathcal{Y}} \end{bmatrix}
$$

#### Combining Transforms

$$
T(\mathbf{x}) = \mathbf{A}\mathbf{x} + \mathbf{y}
$$

$$
S(\mathbf{w}) = \mathbf{B}\mathbf{w} + \mathbf{z}
$$

$$
S(T(\mathbf{x})) = \mathbf{B}(\mathbf{A}\mathbf{x} + \mathbf{y}) + \mathbf{z} = \mathbf{B}\mathbf{A}\mathbf{x} + \mathbf{B}\mathbf{y} + \mathbf{z}
$$

• Order dependent!

$$
S(T(\mathbf{x})) \neq T(S(\mathbf{x}))
$$

• Can also do inverse

$$
T^{-1}(\mathbf{z}) = \mathbf{A}^{-1}\mathbf{z} - \mathbf{A}^{-1}\mathbf{y}
$$

#### Graphics APIs use matrix form

$$
\mathbf{T} = \begin{bmatrix} \mathbf{A} & \mathbf{y} \\ \mathbf{0}^T & 1 \end{bmatrix}
$$

• Can then use simple matrix multiplication (column vectors)

 $T(S(x)) = T(Sx)$ 

- Is a 4x4 matrix for 3D
- But most engines combine TRS into a single transform
	- Translation vector (position in Unity)
	- Scale vector (scale in Unity)
	- Rotation (rotation in Unity) Euler angles in Unity, but are **quaternions** under the hood
		- Transform.rotation is of type Quaternion

## Unity transform details

- Unity combines all into a 4x4 matrix that's sent to the GPU for rendering
- GPU takes the mesh vertex position and multiplies with the matrix
	- Result is final position in **world space**

```
var t = transform;
var matrix = Matrix4x4.TRS(t.localPosition, t.localRotation, t.localScale);
var matrix2 = transform.localToWorldMatrix; // Same result if has no parent
```
- If the object has a parent, it's more difficult
	- Have to combine all parent transforms (multiply all matrices)
	- Result is a single 4x4 matrix to get world space coordinates
		- transform.localToWorldMatrix

#### Orientation vs Rotation

- Orientation described as relative to a reference frame
- Rotation changes object from one orientation to another
- Orientation can be represented as a rotation
	- From the reference frame  $< 0$ , i, j  $>$
- Representing rotation is tricky in 3D we need to do
	- Concatenation add two rotations together to get the resulting rotation
	- Interpolation animate between two orientations
	- Rotation itself applying rotation transform to vertex positions

#### Orientation Representation

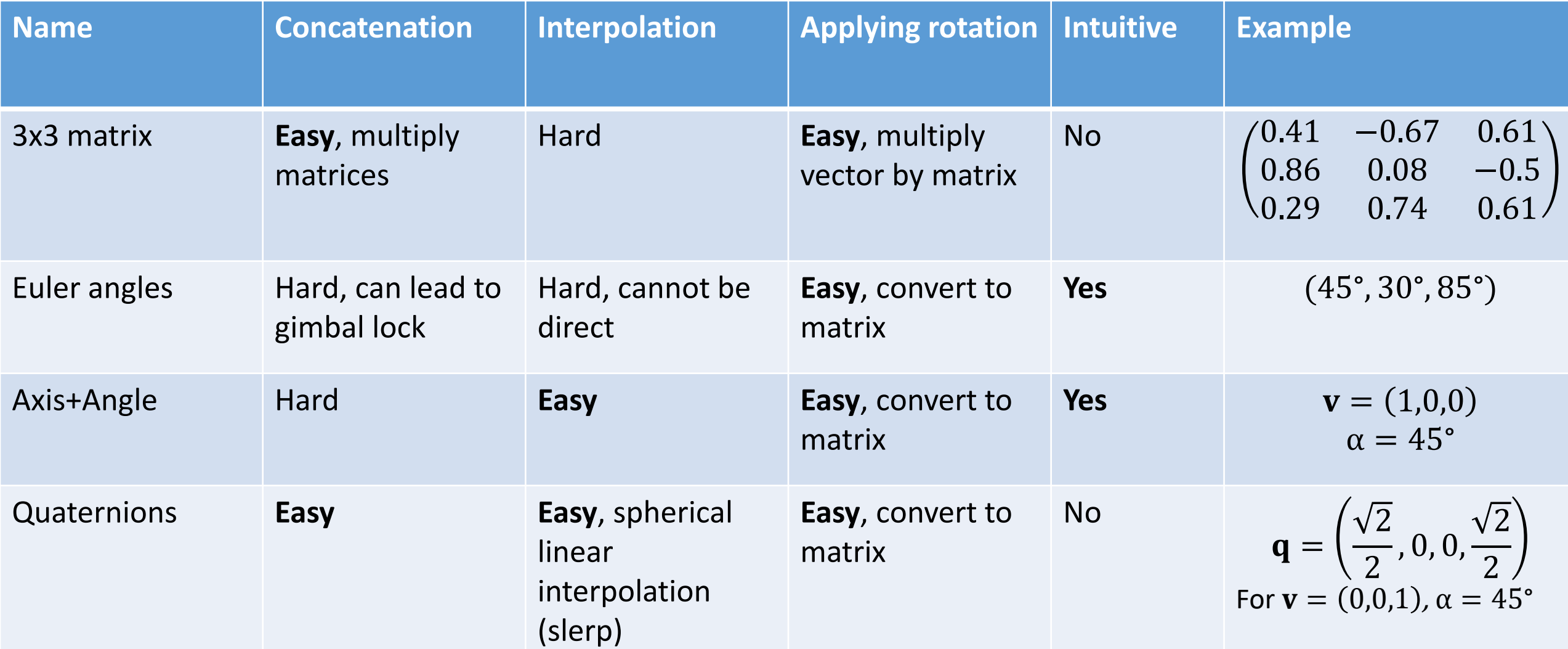

#### **Quaternions**

- Generalized complex numbers
- In 2D  $(i^2 = -1)$ 
	- A complex number  $a + bi$  that's normalized:  $\sqrt{a^2 + b^2} = 1$
	- Represents rotation of angle  $\alpha$ , where  $a = \cos \alpha$ ,  $b = \sin \alpha$
- A quaternion is basically that, but in 3D
	- Written as  $w + x\mathbf{i} + y\mathbf{j} + z\mathbf{k}$  or  $(w, x, y, z)$
	- That's normalized:  $\sqrt{w^2 + x^2 + y^2 + z^2} = 1$  $i^2 = j^2 = k^2 = ijk = -1$
	- Represents rotation of angle  $\beta$  around axis  $(a_x, a_y, a_z)$
	- Where  $w = \cos \beta$ ;  $x = a_x \sin \beta$ ;  $y = a_y \sin \beta$ ;  $z = a_z \sin \beta$

#### **Quaternions**

 $\mathbf{M}_{q} = \begin{pmatrix} 1-2y^2 - 2z^2 & 2xy - 2wz & 2xz + 2wy \\ 2xy + 2wz & 1-2x^2 - 2z^2 & 2yz - 2wx \\ 2xz - 2wy & 2yz + 2wx & 1-2x^2 - 2y^2 \end{pmatrix}$ 

- Can easily transform into a matrix
- Easy math for rotating vectors without using matrix form:  $\mathbf{p}'=\mathbf{q} \; \mathbf{p} \; \mathbf{q}^{-1}$
- Easy uniform interpolation with slerp
- Unity uses it for all rotations
	- For transforms, animation, interpolation…
	- Provides easy conversions into it
- var  $q1 =$  Quaternion. AngleAxis(45, new Vector3(0, 1, 0));
- var  $q2 =$  Quaternion.Euler(45, 30, 85);
- var  $q3 =$  Quaternion. Slerp( $q1$ ,  $q2$ ,  $\theta.3f$ );
- var q4 = Quaternion.FromToRotation(Vector3.forward, Vector3.right);

```
Vector3 newPosition = q4 * transform.position;
```
slerp(p,q:t) =  $\frac{\sin((1-t)\alpha)}{\sin \alpha}$  p +  $\frac{\sin(t\alpha)}{\sin \alpha}$  q

 $\cos \alpha = \mathbf{p} \cdot \mathbf{q}$ 

#### **Quaternions**

- Good to know how they work
- You will never have to do Quaternion math directly
	- Can use other formats, engines have support for it
- Always converted to a 4x4 matrix before being used on the GPU

## Why 4x4 matrix?

- We want to transform points as well as vectors
- Using a single transform
- We can differentiate between points and vectors:
	- Point:  $P = (P_x, P_y, P_z, 1)$  $\overline{T}$
	- Vector:  $\mathbf{v} = (v_x, v_y, v_z, 0)$  $\overline{T}$
- And if we combine 3x3 rotation matrix with 3x3 scale matrix and translation vector:

$$
\mathbf{M} = \begin{bmatrix} \mathbf{S} \cdot \mathbf{R} & \mathbf{t} \\ \mathbf{0}^T & 1 \end{bmatrix}
$$

• Then all the math works flawlessly!

#### 4x4 matrix allows other transforms

- You can even use non-affine transformations with 4x4 matrices
- And using these, you even can transform points to vectors
	- ${\bf v} = (a, b, c, 0)$ ,  ${\bf Tv} = P$ ,  $P = (d, e, f, 1)$  (T non-affine transform)
- This is then called **homogenous coordinates**
- For these transformations, you can have a result of  $(d, e, f, g)$ , where  $g \neq$ {0,1}. In those cases, the resulting point is:

$$
\left(\frac{d}{g},\frac{e}{g},\frac{f}{g},1\right)
$$

• This is used for e.g. perspective camera

## 3D Transformation Pipeline

- We want to solve 3 problems
	- Construct hierarchies of objects
		- Transformation of object combined with its parents
	- Manipulate camera
		- Viewing transformation
	- Render object to screen
		- Projection/screen transformation
- We have objects as 3D meshes (list of vertex positions in some space)
	- How do they become pixels?

## Scene Graph

- Basic structure for hierarchical scenes
	- Used almost anywhere, even for e.g. video editing
- It is a tree structure directed acyclic graph
	- Nodes can have any number of children

#### Scene Graph

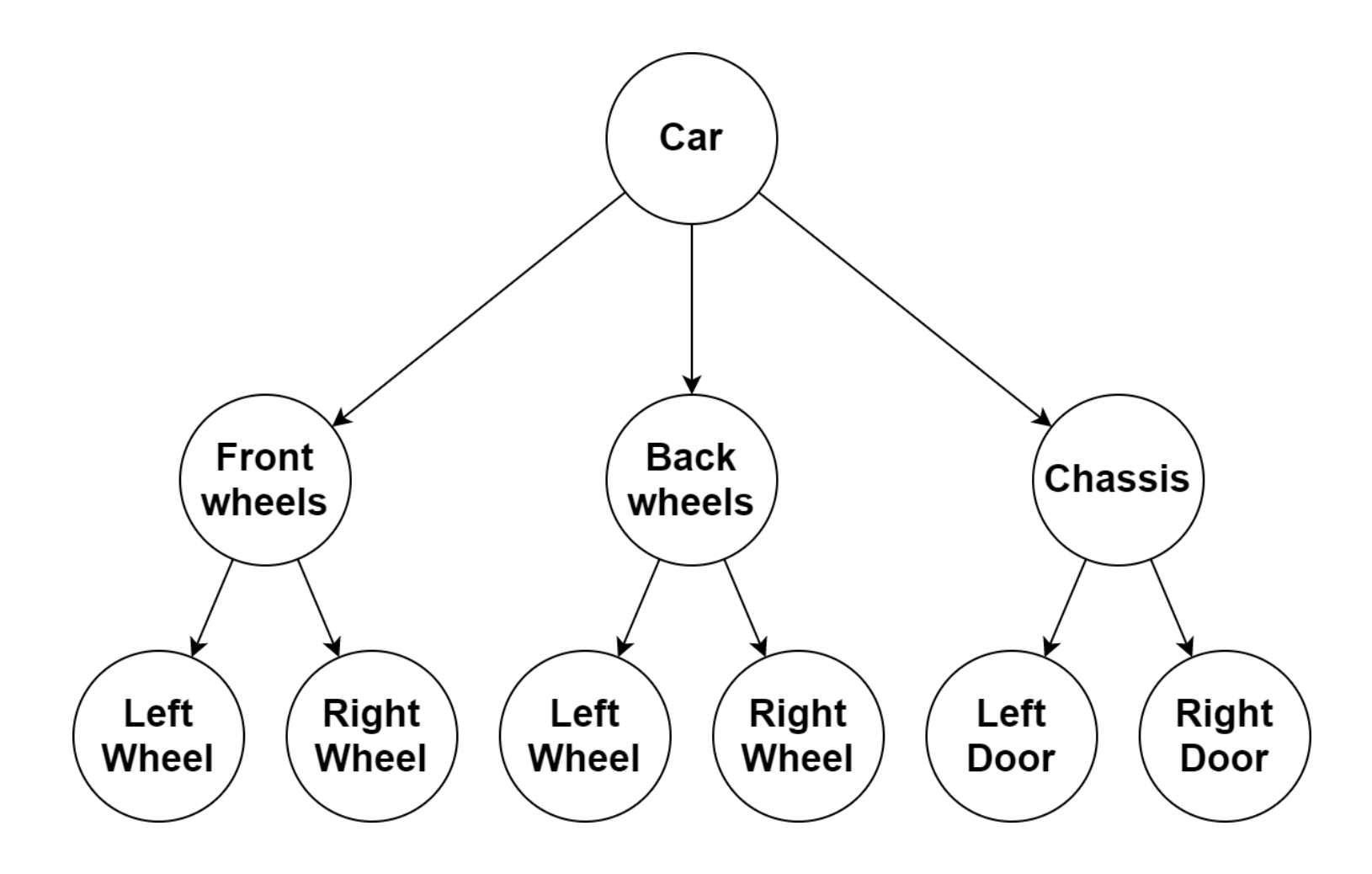

## Object transformation

- Each scene graph node has an affine transformation
	- Affine transform is a combination of Translation, Scale & Rotation
	- Affine transform always outputs a 4x4 matrix
	- Transform component in Unity
- Final object transformation
	- Its own transform
		- Multiplied by the parent's transformation
			- Multiplied by the grandparent's transformation
				- …
	- The result is a multiplication of several 4x4 matrices
		- ⇒ one 4x4 transformation matrix

## Different spaces and transforms

- We determine object positions in the "world"  $(T_{Model})$ 
	- Created from a hierarchy of transformations from object through its parents
- By placing the camera in the world, we determine from where (position, direction) we are looking at the world  $(T_{View})$
- The type of camera (orthographic/perspective) determines our projection  $3D \Rightarrow 2D (T_{projection})$
- We select the part of the window we render to  $(T_{Viewport})$

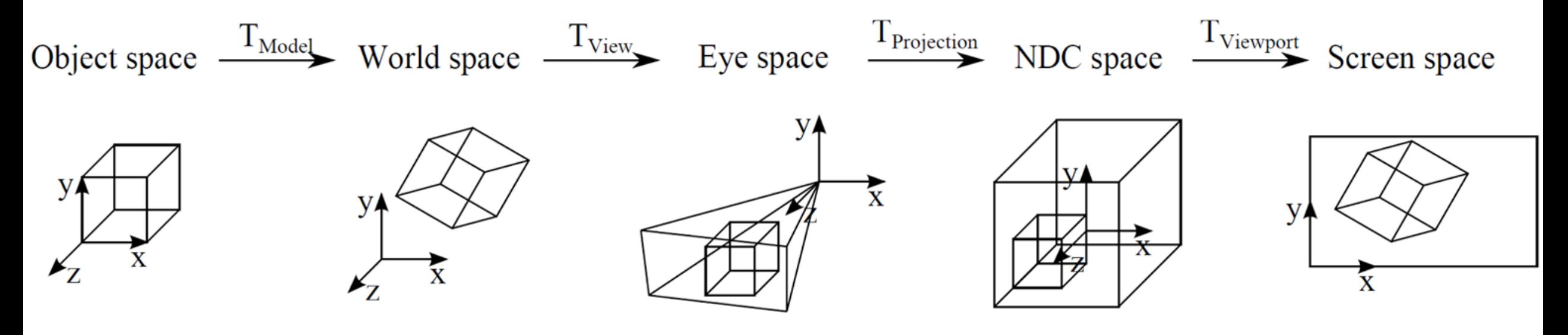

## Spaces in Unity

- Object ⇒ World taken from object transform (transform.localToWorldMatrix)
- World ⇒ Eye taken from camera transform (camera.transform.localToWorldMatrix)

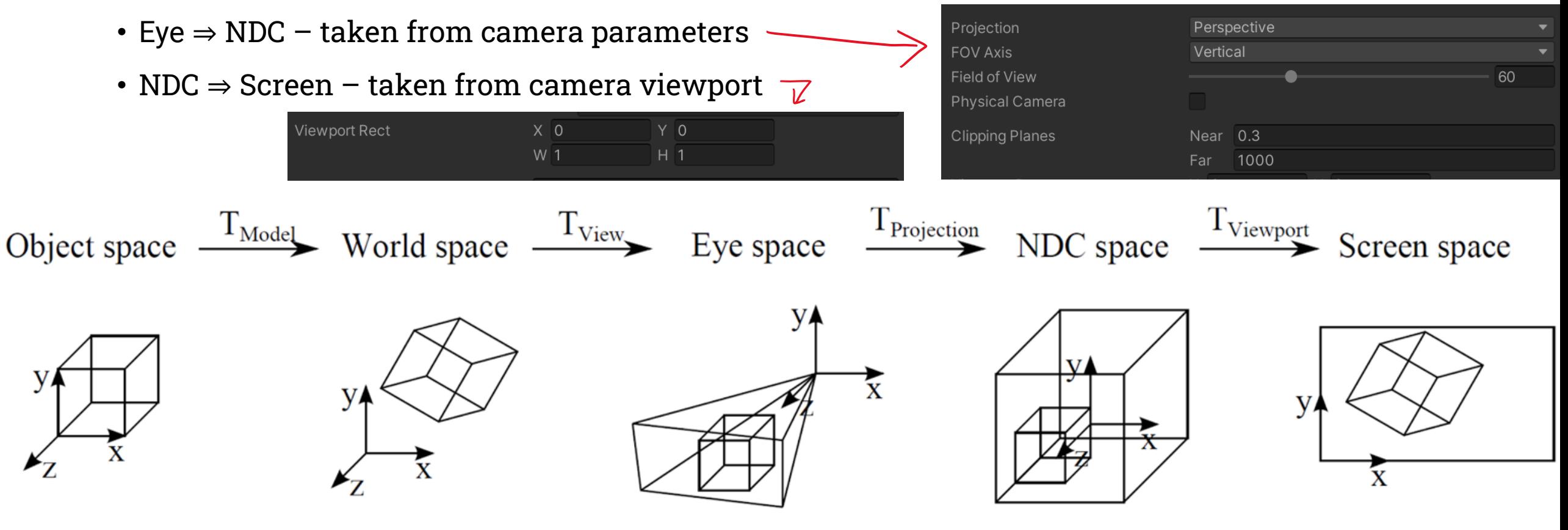

## Real-time Rendering Pipeline

#### • The GPU renders 3D scenes from triangles

*Offline rendering is very different (ray tracing instead of rasterization)*

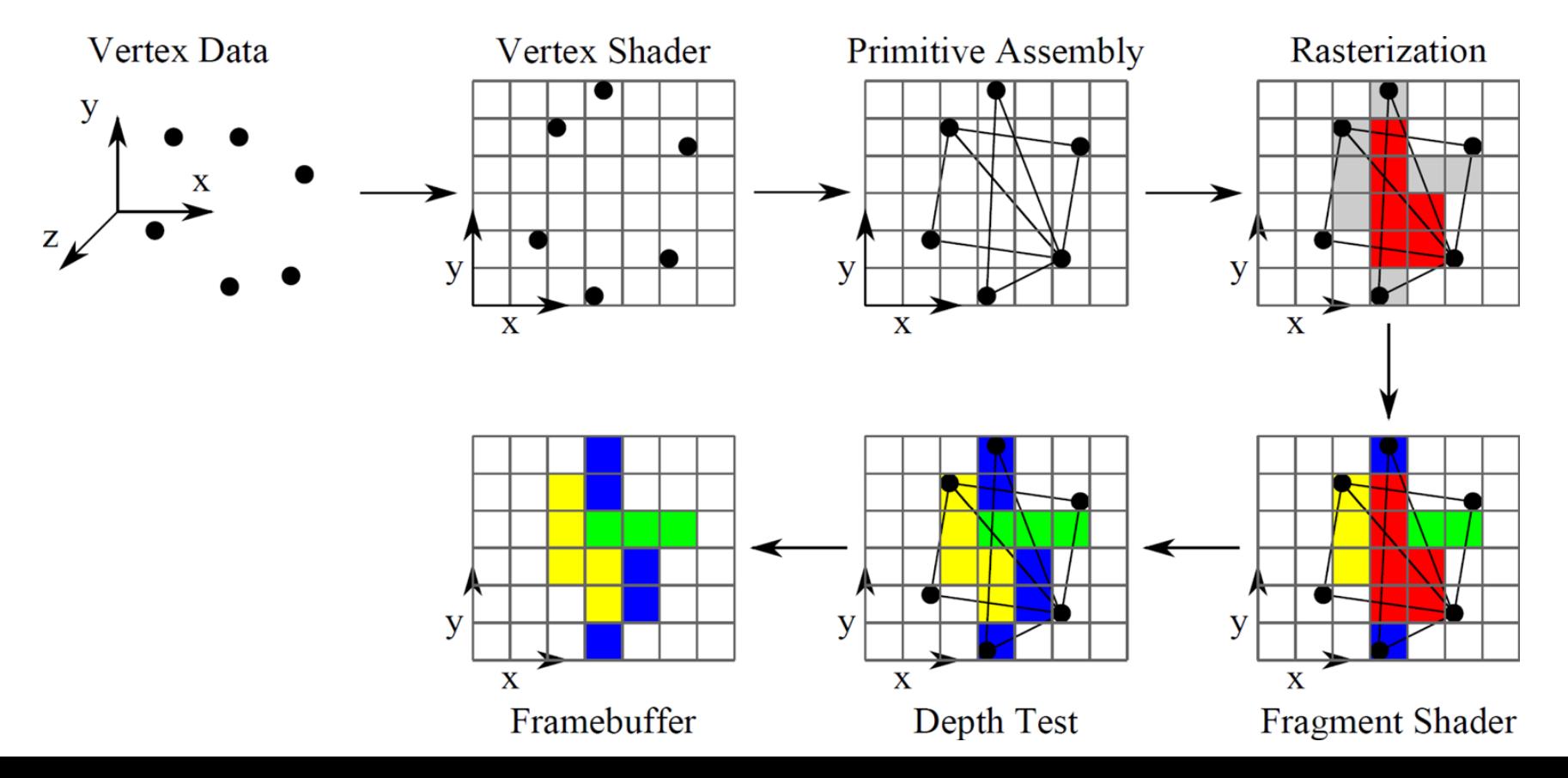

#### References

- Mathematics for 3D Game Programming and Computer Graphics
- Essential Mathematics for Games and Interactive Applications: A Programmer's Guide
- <http://www.essentialmath.com/tutorial.htm>